# Lection  $#8$

Lesson  $# 15$ 

# Basics of Programming. Matrices

Course Basics of Programming Semester 1, FIIT

Mayer Svetlana Fyodorovna

## Schedule

- **Consultation** before the exam (Q & A): **9.01.2021** at **10 a.m**. (sat)
- **Exam**: **11.01.2021** at **9 a.m**. (mon)

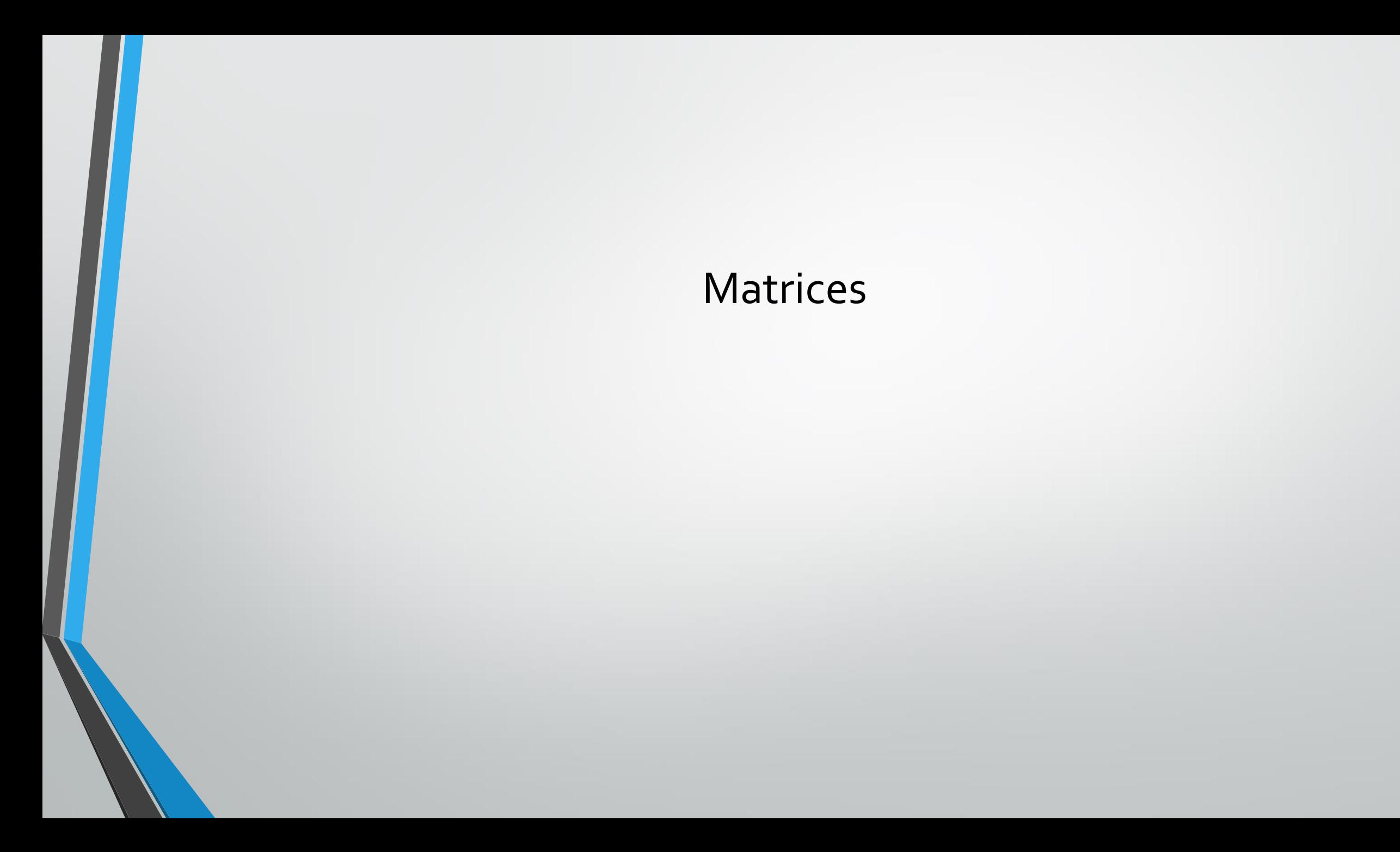

## Definition

• <sup>A</sup>**matrix** or two-dimensional array is a rectangular table of numbers (or other elements of the same type). Each element of the matrix has two indices (**row** number and **column** number).

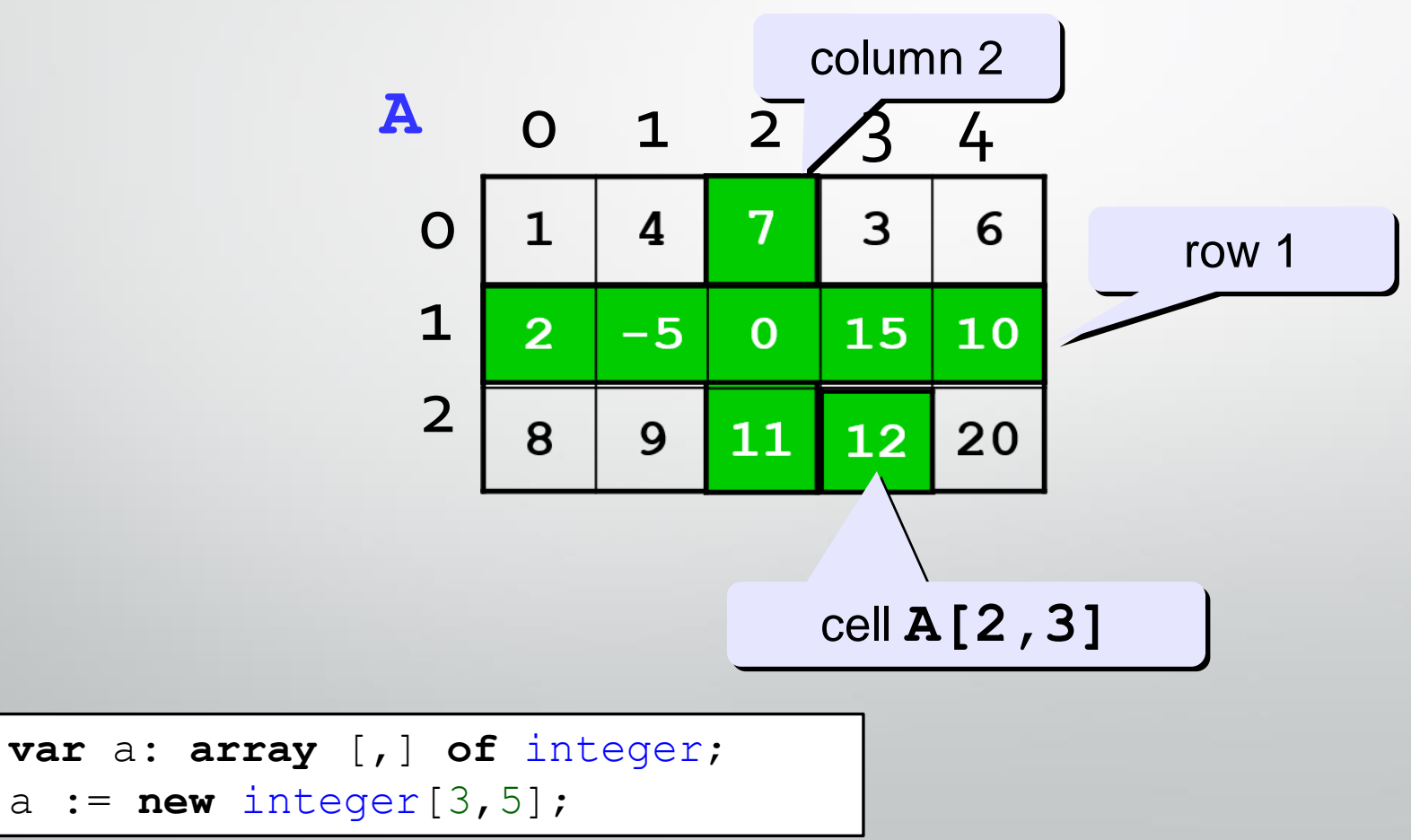

#### Two-dimensional Arrays

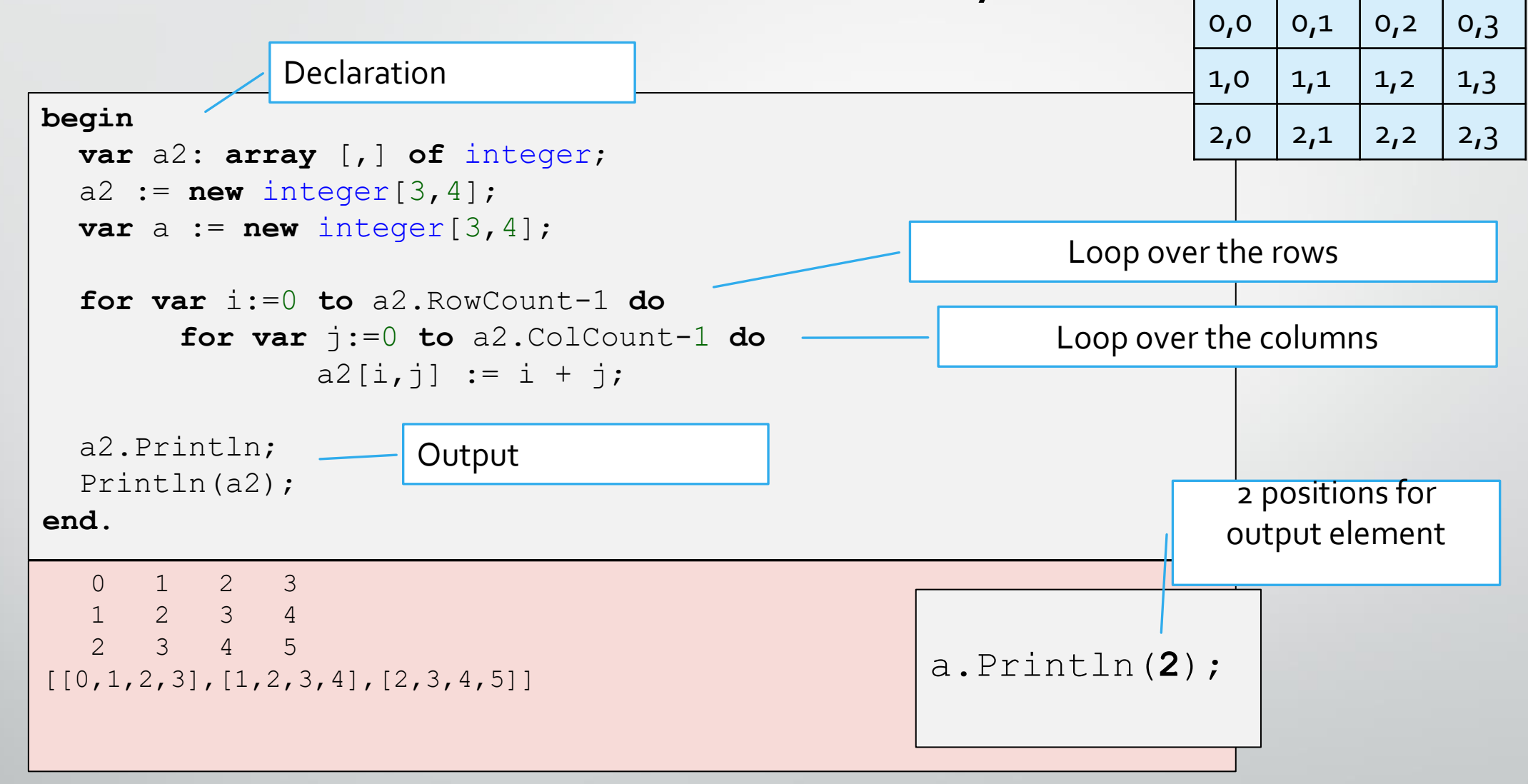

Course «Basics of Programming» 5

**i,j**

## Example

**To do**: Initialize a two-dimensional array named **a** with given integer values, they are **[[1, 2], [3, 4], [5, 6]]**

**1)** First, output all the elements of the array. **2)** After, output the following elements to the Output window (the elements to output are marked in red color):

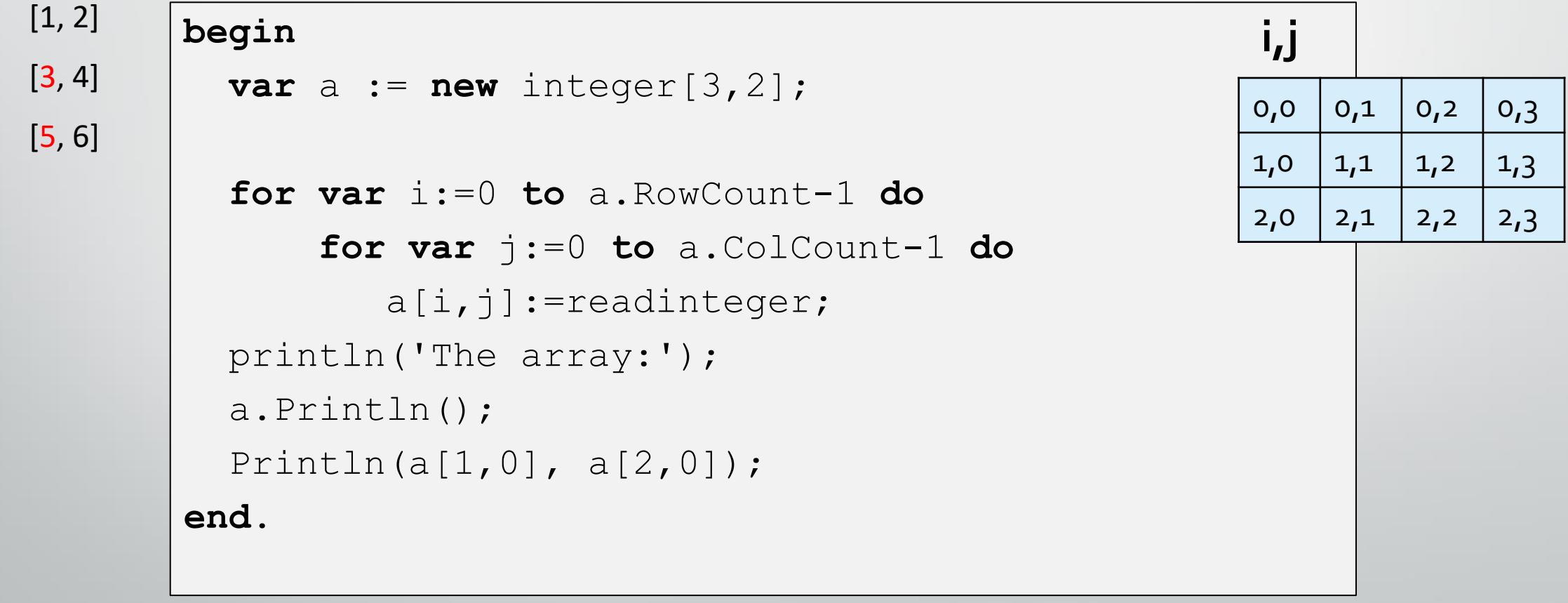

## Matrix filling

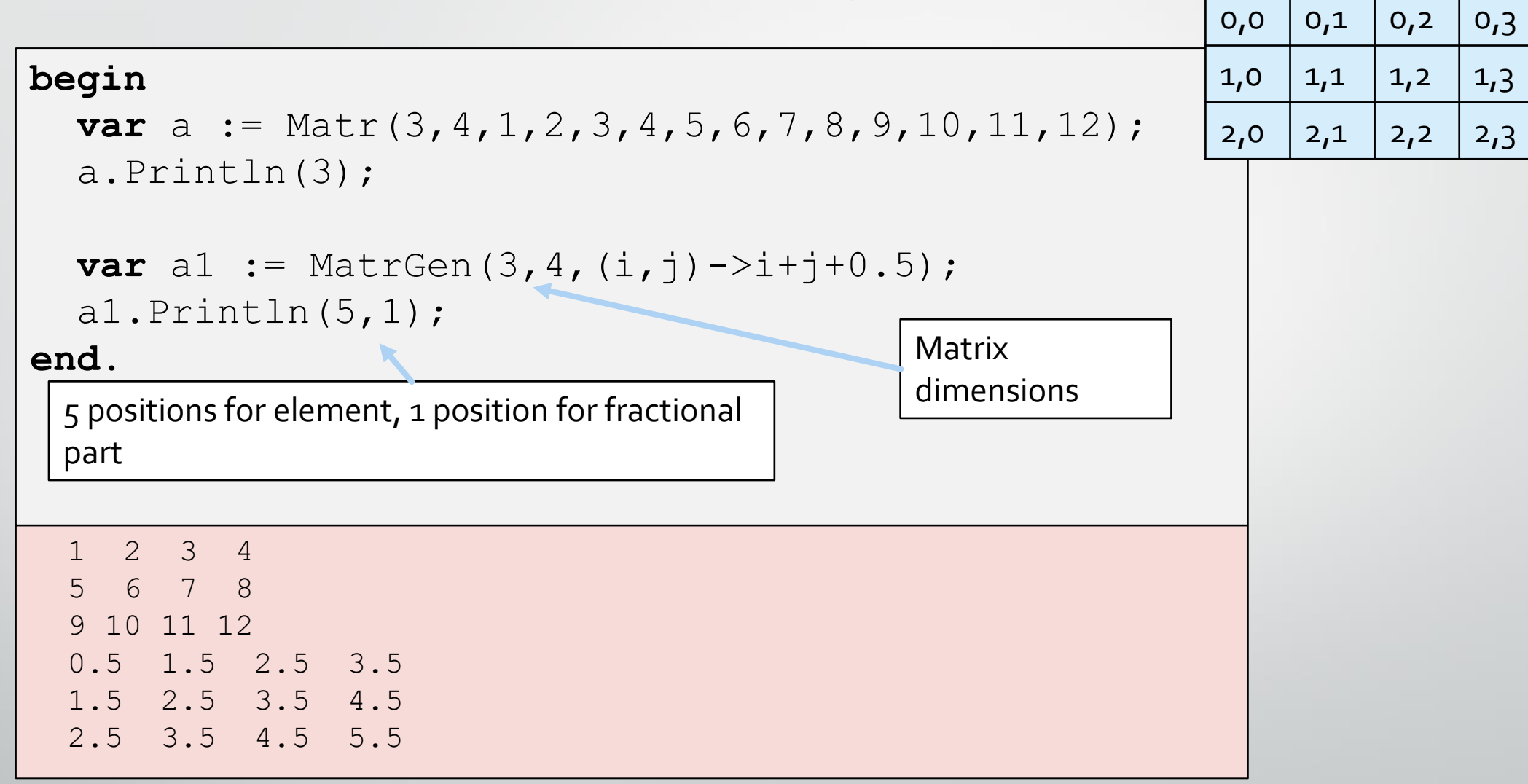

**i,j**

#### Filling with random numbers

```
begin
  var a := \text{MatrRandomInteger}(3, 4);
  a.Println(4);
  var a1 := \text{MatrRandomReal}(3, 4, 1, 9) ;
  al.Println(6, 2);
end.
 22 32 10 41
 11 25 50 50
 81 19 25 73
 7.58 1.99 4.99 2.09
 7.39 2.82 3.04 7.39
 5.86 8.64 1.33 5.63
```
#### Processing all matrix elements Traditional code

**Problem**. Calculate sum of the elements.

```
begin
  var a := MatrRandomInteger(3, 4);
  a.Println;
  var sum:=0;
  for var i := 0 to a.RowCount - 1 do
  begin
    for var j := 0 to a. ColCount -1 do
      sum += a[i, j];end; 
  println(sum);
end.
42 54 68 9
81 36 79 34
75 27 64 75
644 
    Course «Basics of Programming»
```
### Tasks

#### • Task 1,2,3,4

#### Rows and columns of matrices

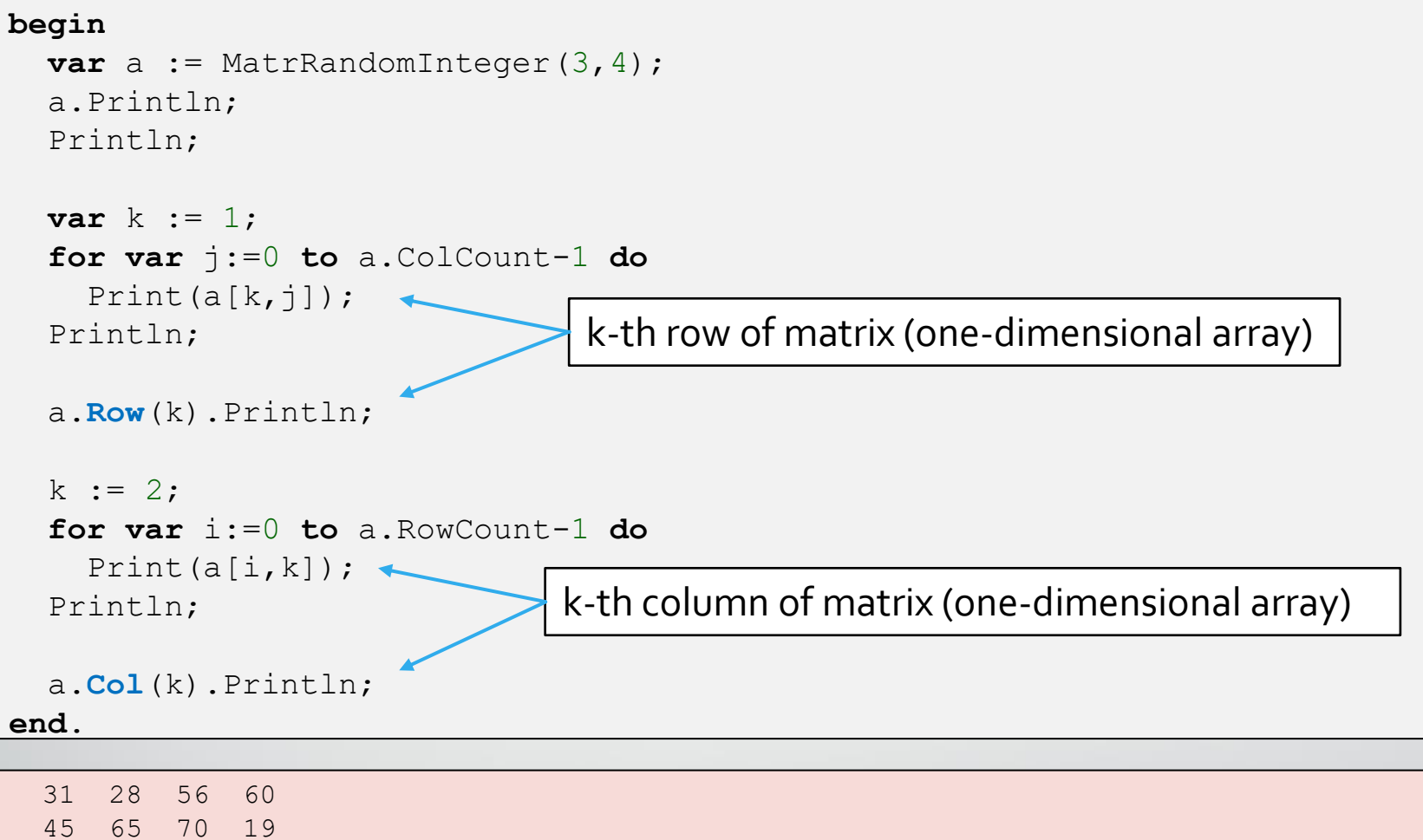

Course «Basics of Programming» 11

29 32 72 88

45 65 70 19 45 65 70 19 56 70 72 56 70 72

#### Operations by rows and columns

#### **begin**

```
var a := \text{MatrRandomInteger}(3, 4);
a.Println;
```

```
a.Row(0).Sum.Println;
a.Row(1).Average.Println;
a.Row(2).Product.Println;
```

```
a.Col(0).Min.Println;
 a.Col(1).Max.Println;
end.
```
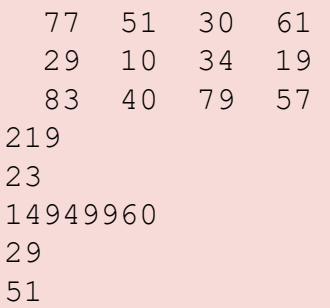

#### Processing all matrix elements Traditional code

**Problem**. Calculate sum in every row.

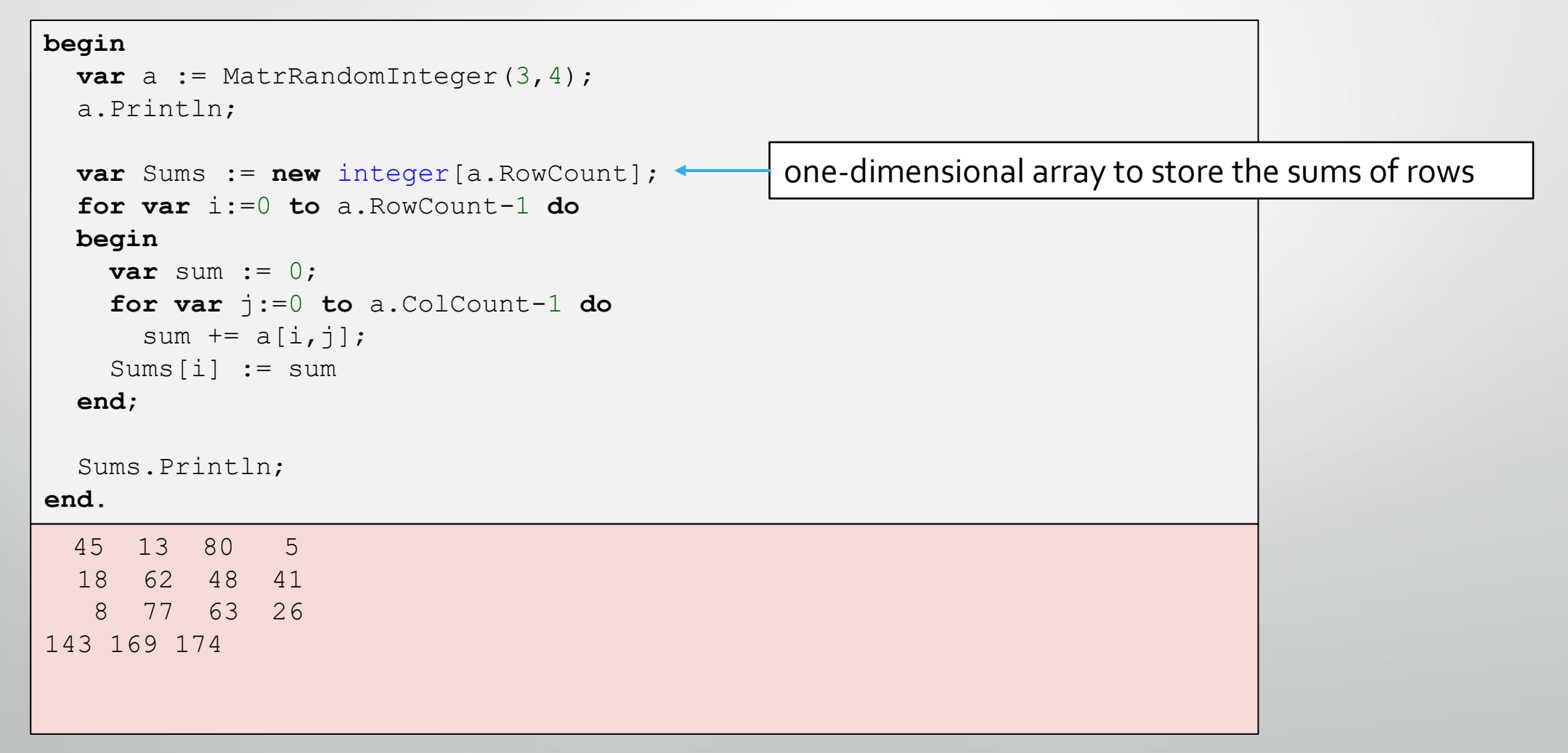

#### Mass operations by rows and columns

**Problem**. Calculate sum in each row.

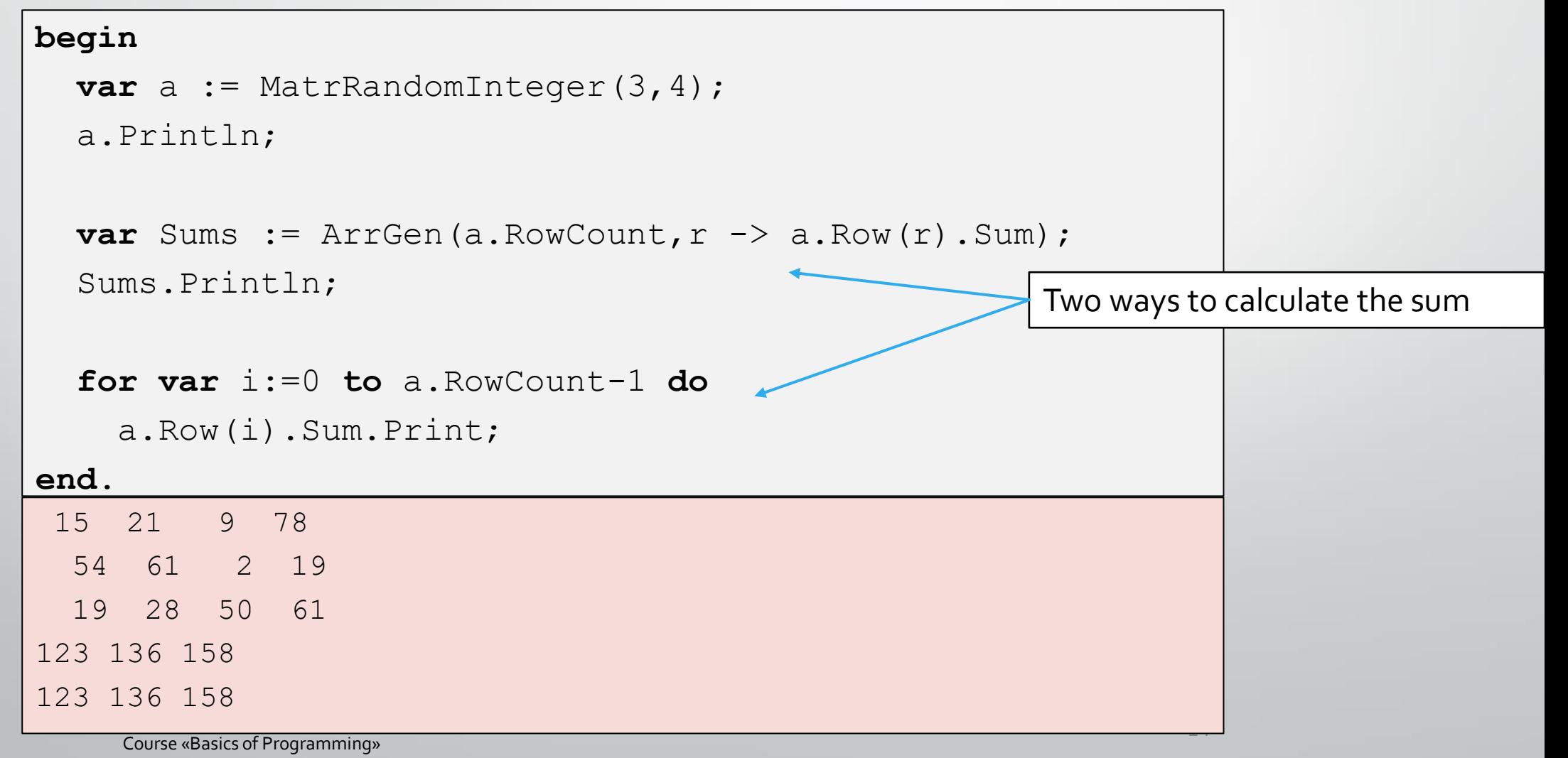

#### Mass operations by rows and columns (2)

**Problem**. Calculate minimal element in every column.

```
begin
  var a := MatrRandomInteger(3, 4);a.Println;
var Mins := ArrGen(a.ColCount, c \rightarrow a.Col(c).Min);Mins.Println;
end.
 98 65 84 45
 46 7 18 50
 82 17 6 26
46 7 6 26
```
#### Mass operations on rows and columns (3)

**Problem**. Calculate a number of evens in each row

```
begin
  var a := MatrRandomInteger(3,4);
  a.Println;
  var EvensCount := ArrGen(a.ColCount, c \rightarrow a.Col(c).Count(x->x.IsEven));EvensCount.Println;
end.
```
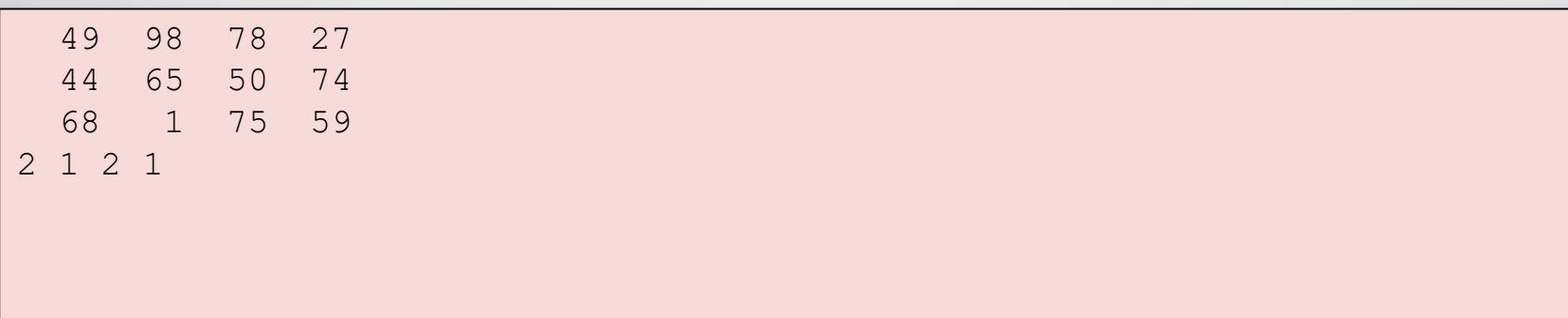

#### Mass operations on rows and columns (4)

**Problem**. Calculate the minimum among maximum elements of rows.

```
begin
 var a := MatrRandomInteger(3,4);
  a.Println;
 ArrGen(a.RowCount,r -> a.Row(r).Max).Min.Println;
end.
 27 1 92 0
 48 68 10 25
 93 58 65 51
68
```
### Tasks

#### • Task 5,6,7

#### Search in matrix

**Problem.** Does the matrix contain the element x?

**Solution** (bad).

```
begin
 var a := \text{MatrRandomInteger}(3, 4, 1, 10);
  a.Println;
  var found := False;
  for var i:=0 to a.RowCount-1 do
   for var j:=0 to a.ColCount-1 do
    if a[i, j] = 5 thenfound := True;
  Println(found);
end.
  2 1 3 10
   1 6 7 7
   1 9 2 3
False
```
#### Search in matrix, with function

#### **Problem**. Does the matrix contain the element x?

**Solution** (good).

```
function Contains<T>(a: array [,] of T; x: T): boolean;
begin
  Result := False;
  for var i:=0 to a.RowCount-1 do
   for var j:=0 to a.ColCount-1 do
     if a[i, j] = x then
     begin 
     Result := True; 
      exit;
    end;
end;
begin
  var a := \text{MatrRandomInteger}(3, 4, 1, 10);a.Println;
  var found := Contains (a, 5);
  Println(found);
end.
   2 1 3 10
   1 6 7 7
  1 9 2 3
False 
                                                 5 is to find
      Course «Basics of Programming»
```
## Tasks

#### • Task 8,9

# Q & A